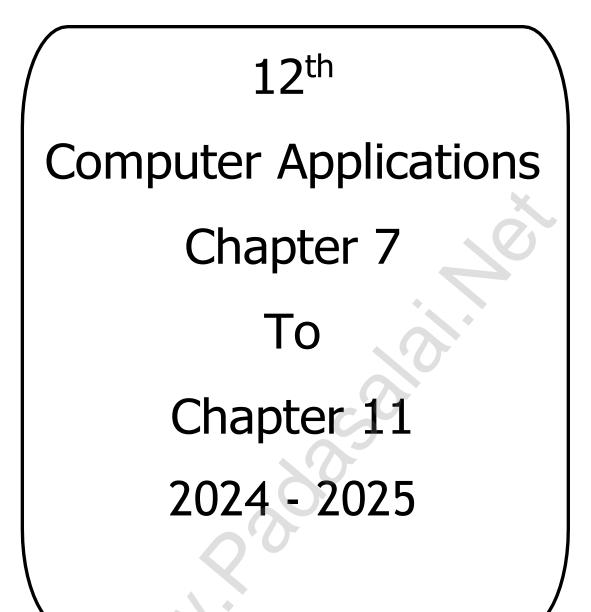

D. JENIS M.C.A., B.Ed., Muhyiddeen Matric Hr. Sec. School Kayalpatnam Thoothukudi District Email:jenisroyal@gmail.com Whatsapp: 8754833729

|                                                | l                                                                     | 7.1                | LOOPS IN             | РНР         |                   |                                            |  |
|------------------------------------------------|-----------------------------------------------------------------------|--------------------|----------------------|-------------|-------------------|--------------------------------------------|--|
| 1 Marks                                        |                                                                       |                    |                      |             |                   |                                            |  |
| 1. Whi                                         | ich of the follo                                                      | owing is NO        | <b>)</b> T a type of | loop s      | tatement in       | n PHP?                                     |  |
|                                                |                                                                       | if else            | • -                  | c) whi      |                   | d) do while                                |  |
| 2. Wha                                         | at type of loop                                                       | is "for loo        | p" in PHP?           | )           |                   |                                            |  |
| :                                              | a) <u>Entry-Check Loop</u> b) Exit-Check Loop                         |                    |                      |             |                   |                                            |  |
| (                                              | c) Counter Loop d) Iteration Loop                                     |                    |                      |             |                   |                                            |  |
| <b>3. Wh</b> a                                 | at is the synta                                                       | x for for lo       | op in PHP?           |             |                   |                                            |  |
| 1                                              | a) <u>for(initializ</u>                                               | <u>ation; cond</u> | <u>lition; incre</u> | ment)       | {                 |                                            |  |
| l                                              | <b>b</b> ) foreach(initialization; condition; decrement) { // code }  |                    |                      |             |                   |                                            |  |
|                                                | c) while(condi                                                        | ,                  |                      |             |                   |                                            |  |
|                                                | d) do $\{\ldots\}$ wh                                                 |                    |                      |             |                   |                                            |  |
|                                                | at are the thre                                                       | -                  | -                    | •           | x in PHP?         |                                            |  |
| -                                              | <u>a) initializatio</u>                                               |                    |                      | _           | ٠.                |                                            |  |
|                                                | b) initialization                                                     |                    |                      |             |                   | •                                          |  |
|                                                | c) code block,                                                        |                    |                      |             |                   |                                            |  |
|                                                | d) condition, in                                                      |                    |                      |             |                   |                                            |  |
|                                                | en is the "initi                                                      | -                  | part of a for        | loop e      | xecuted?          |                                            |  |
|                                                | a) Before each                                                        |                    |                      |             |                   |                                            |  |
|                                                | b) After each i                                                       |                    |                      |             |                   |                                            |  |
|                                                | c) <u>Only once a</u>                                                 | _                  | -                    | <u>100p</u> |                   |                                            |  |
|                                                | d) Only once a                                                        |                    | -                    | nont of     | f a far laar      | 0                                          |  |
|                                                | a <b>t is the purp</b> o<br>a) To initialize                          |                    | ncrement             |             | -                 |                                            |  |
|                                                | c) To check the                                                       |                    |                      |             |                   | <u>ite variables</u><br>ite the code block |  |
|                                                | at type of loop                                                       |                    | oon" in PH           |             | u) 10 creet       | the the code block                         |  |
|                                                | • • • •                                                               |                    |                      |             | h) Exit-Che       | eck Loon                                   |  |
|                                                | a) Entry-Check Loopb) Exit-Check Loopc) Counter Loopd) Iteration Loop |                    |                      | -           |                   |                                            |  |
| 8. What type of loop is "dowhile loop" in PHP? |                                                                       |                    |                      |             |                   |                                            |  |
|                                                | a) Entry-Check                                                        |                    | inte toop in         |             | <u>b) Exit-Ch</u> | eck Loop                                   |  |
|                                                | c) Counter Loc                                                        | -                  |                      |             | d) Iteration      |                                            |  |
|                                                | ,                                                                     | -                  | uld be used          |             | ,                 | ements of an array                         |  |
|                                                | P? - Mar 202                                                          |                    |                      |             |                   |                                            |  |
|                                                | a) for loop                                                           | b) while lo        | oop c) d             | owh         | ile loop          | <u>d) foreach loop</u>                     |  |
|                                                | hat is the outp                                                       |                    | -                    |             | 1                 |                                            |  |
|                                                | \$array=array(1                                                       | ,2,3,4,5);         | C                    |             |                   |                                            |  |
|                                                | foreach(\$array                                                       |                    |                      |             |                   |                                            |  |
|                                                | {                                                                     |                    |                      |             |                   |                                            |  |
| (                                              | echo \$value;                                                         |                    |                      |             |                   |                                            |  |
|                                                | }                                                                     |                    |                      |             |                   |                                            |  |
| :                                              | a) <u>1234 5</u>                                                      | b) 5 4 3 2         | 1 c) 1               | 111         | 1 d) No           | one of the above                           |  |
|                                                |                                                                       |                    |                      |             |                   |                                            |  |
|                                                |                                                                       |                    | 53                   |             |                   |                                            |  |

#### 1. What is the purpose of a loop in PHP?

A loop is a control structure. It executes a set of instructions ( a block of code) repeatedly for a certain number of times or until a certain condition is met.

#### 2. Write the syntax for an <u>for</u> loop in PHP.

#### Syntax

for (initialization; condition; increment/decrement)

// code to be executed;

# 3. Write the syntax for <u>while</u> loop in PHP

#### Syntax

while (condition)

// code to be executed;

}

}

#### 4. How is the <u>condition</u> in a while loop evaluated?

The condition is evaluated at the beginning of each iteration of the loop. If it is **true**, the code block is executed. If it is **false**, the loop is terminated.

#### 5. What is the output of the following code snippet?

```
$i=1;
while($i<=5)
{
echo $i. "<br>";
$i++;
}
Output
1
2
3
4
5
```

54

**1.** Describe the three parts of a for loop in PHP (initialization, condition and increment) and explain their purpose.

The **initialization** part is executed only once at the beginning of the loop. It is used to **initialize variables**. The **condition** is evaluated before each iteration of the loop. If it is **true**, the code block is executed. If it is **false**, the loop is terminated. The **increment /decrement** part is executed after each iteration of the loop. It is used to **update variables**.

# 2. Write a PHP code to print <u>1 to 10</u> numbers in <u>ascending</u> order using <u>for loop</u>.

# PHP Code

```
for ($i=1; $i<=10; $i++)
{
echo $i. "<br>";
}
```

# Output 1 2 3 4 5 6 7 8 9

10

Mar 2024 (2M)

# 3.Explain the difference between while loop and do... while loop in PHP.

| while loop                                          | dowhile loop                                         |
|-----------------------------------------------------|------------------------------------------------------|
| while loop is called as the <b>entry-check loop</b> | dowhile loop is called as the <b>exit-check loop</b> |
| It is used to execute a block of code while a       | The code block is always executed at least           |
| certain condition is <b>true</b> .                  | once, even if the condition is <b>false</b> .        |
| The condition is evaluated at the <b>beginning</b>  | The condition is evaluated at the <b>end</b> of each |
| of each iteration of the loop.                      | iteration of the loop.                               |

## 1. Explain for loop with example. – Mar 2024

#### <u>for loop</u>

for loop is called as the entry-check loop. The for loop is used to execute a block of code a specific number of times.

# <u>Syntax</u>

The **initialization** part is executed only once at the beginning of the loop. It is used to **initialize variables**. The **condition** is evaluated before each iteration of the loop. If it is **true**, the code block is executed. If it is **false**, the loop is terminated. The **increment /decrement** part is executed after each iteration of the loop. It is used to **update variables**.

# Example 1

To print the numbers from 1 to 5 in ascending order

| for (\$i=1; \$i<=5; \$i++) | Output |
|----------------------------|--------|
|                            | 1      |
| echo \$i. "<br>";          | 3      |
|                            | 4      |
|                            | 5      |

# Example 2

To print the numbers from 5 to 1 in descending order -Mar 2024 (1M)

| for (\$i=5; \$i>=1; \$i) | Output |
|--------------------------|--------|
| {                        | 5      |
|                          | 4      |
| echo \$i. "<br>";        | 3      |
| <b>)</b>                 | 2      |
| }                        | 1      |
|                          |        |

2. Write a PHP code to print <u>10 to 20</u> numbers in <u>ascending order</u> using <u>while</u> <u>loop</u> and <u>do...while loop</u>.

| while loop        | dowhile loop      |
|-------------------|-------------------|
| PHP code          | PHP code          |
| \$i=10;           | \$i=10;           |
| while (\$i<=20)   | do                |
| {                 |                   |
| echo \$i. "<br>"; | echo \$i. "<br>"; |
| \$i++;            | \$i++;            |
| }                 | } while(i<=20);   |
| <u>)utput</u>     | <u>Output</u>     |
| 10                | 10                |
| 11                | 11                |
| 12                | 12                |
| 13                | 13                |
| 14                | 14                |
| 15                | 15                |
| 16                | 16                |
| 17                | 17                |
| 18                | 18                |
| 19                | 19                |
| 20                | 20                |
|                   |                   |
|                   |                   |

## 3. Explain <u>foreach</u> loop with examples. – Mar 2020

#### foreach loop 1

The foreach loop is used to iterate over elements of an **array**.

## <u>Syntax</u>

```
foreach($array as $value)
{
    // code to be executed;
}
```

# Example:

To print the elements of an array.

```
array = array(1,2,3,4,5);
foreach ($array as $value)
{
    echo $value. "<br>";
}
```

# Output 1 2 3 4 5

# foreach loop 2

The foreach loop to iterate over the keys and values of an associative array.

# <u>Syntax</u>

```
foreach ($array as $key => $value)
{
    // code to be executed;
}
```

# Example – Mar 2024 3M (compulsory) a=10 ,b=20, c=30

```
$array = array("a" => 1, "b" => 2, "c" => 3);
foreach ($array as $key => $value)
{
    echo $key. "=>" .$value. "<br>";
}
Output
a=>1
b=>2
c=>3
```

The foreach loop is particularly useful in the way. It is a simple and efficient way to iterate over arrays in PHP.

| 8. FORMS AND FILES                                       |                                                                                     |                             |                                   |  |  |  |
|----------------------------------------------------------|-------------------------------------------------------------------------------------|-----------------------------|-----------------------------------|--|--|--|
| 1.What are <u>HTML forms used</u> for?                   |                                                                                     |                             |                                   |  |  |  |
|                                                          | <u>a) To collect input from users</u> b) To create server-side programming language |                             |                                   |  |  |  |
| c) To create a da                                        |                                                                                     | d) To send emails           |                                   |  |  |  |
|                                                          | 2. Which of the following is <u>NOT a form control</u> available in HTML forms?     |                             |                                   |  |  |  |
| a) Text inputs                                           | b) Buttons                                                                          | c) Checkboxes               | <u>d) Cropping Tool</u>           |  |  |  |
| _                                                        | used to create an                                                                   |                             |                                   |  |  |  |
| a) form                                                  | b) input                                                                            | c) textarea                 | d) select                         |  |  |  |
| 4. What form c                                           | ontrol allows the                                                                   | user to <u>select multi</u> | iple values?                      |  |  |  |
| a) text inputs                                           | b) buttons                                                                          | <u>c) checkboxes</u>        | d) radio buttons                  |  |  |  |
| 5. What form c                                           | ontrol allows the                                                                   | user to <u>select only</u>  | <u>one value</u> at a time?-Mar23 |  |  |  |
| a) text inputs                                           | b) buttons                                                                          | c) checkboxes               | <u>d) radio buttons</u>           |  |  |  |
| 6. What is the <b>j</b>                                  | ourpose of validation                                                               | tion in PHP?                |                                   |  |  |  |
| a) <u>To che</u>                                         | <u>ck the input data</u>                                                            | submitted by the us         | ser from the client machine       |  |  |  |
| <b>b</b> ) To disp                                       | <b>b</b> ) To display data to users                                                 |                             |                                   |  |  |  |
| c) To store                                              | c) To store data on the server                                                      |                             |                                   |  |  |  |
| <b>d</b> ) To send                                       | d) To send data to the client                                                       |                             |                                   |  |  |  |
| 7. How many <u>t</u>                                     | 7. How many <u>types of validation</u> are available in PHP?                        |                             |                                   |  |  |  |
| a) One                                                   | <u>b) Two</u>                                                                       | c) Three                    | d) Four                           |  |  |  |
| 8. Which PHP function can be used to <u>open</u> a file? |                                                                                     |                             |                                   |  |  |  |
| <u>a) fopen( )</u>                                       | b) fread()                                                                          | c) fclose()                 | d) fwrite()                       |  |  |  |
| 9. What PHP function can be used to <u>read</u> a file?  |                                                                                     |                             |                                   |  |  |  |
| a) fopen()                                               | <u>b) fread( )</u>                                                                  | c) fclose()                 | d) fwrite()                       |  |  |  |
| 10. What PHP                                             | 10. What PHP function can be used to <u>close</u> a file?                           |                             |                                   |  |  |  |
| a) fopen()                                               | b) fread()                                                                          | <u>c) fclose( )</u>         | d) fwrite()                       |  |  |  |
|                                                          |                                                                                     | 59                          |                                   |  |  |  |

#### **1.** What is the main objective of PHP and HTML form controls?

Main objective of PHP and HTML form controls are to collect data from users.

#### 2. What are the basic HTML form controls available?

- Text inputs
- Buttons
- Checkbox
- Radio box
- File Select
- Form Tag

#### 3. How are data collected via HTML form controls sent to the server?

HTML form controls like Textbox, dropdown box and radio button etc., and sent to server using server side programming like PHP.

#### 4. What is Validation in PHP? – Mar 2023

Validation is a process of checking the input data submitted by the user from client machine.

#### 5. What are the two types of validation available in PHP?

- Client Side Validation
- Server Side Validation

# 3 Marks

Mar 2022

#### 1. Explain the difference between checkbox and radio button in HTML forms.

| Check box                                                                          | Radio button                                                               |  |  |
|------------------------------------------------------------------------------------|----------------------------------------------------------------------------|--|--|
| Check box is a important feature which selects <b>more than one value</b> from the | Radio box is similar to checkbox but<br>one value can be chosen at a time. |  |  |
| HTML form.                                                                         |                                                                            |  |  |
| Must be <b>checkable</b> minimum one value                                         | Must be <b>selectable</b> minimum one value                                |  |  |

# 2. Explain the difference between the POST method and GET method of sending data to the server in PHP.

| Post Method                                | Get Method                               |  |
|--------------------------------------------|------------------------------------------|--|
| The input data sent to the server with     | The input data sent the server with      |  |
| POST method is stored in the request       | POST method via URL address is           |  |
| body of the <b>client's HTTP request</b> . | known as query string. All input data    |  |
|                                            | are visible by user after they click the |  |
|                                            | submit button.                           |  |

# 3. What are the different file handling tasks that can be performed using PHP? – Mar 2023

File handling is an important activity of all web application development process.

- **O** PHP Open a File,
- **O** PHP Read a File,
- **O** PHP Close a File,
- **O** PHP write a File,
- PHP Appending a File
- PHP uploading a File.

# 5 Marks

# 1. Discuss in detail about HTML form controls.

٠

| Text inputs | Text inputs contain textbox and text area controls.                |
|-------------|--------------------------------------------------------------------|
| Buttons     | Buttons may contain Submit button, Reset button and Cancel         |
|             | Button.                                                            |
| Checkbox    | Checkbox is a important feature which selects more than one value  |
|             | from the HTML form.                                                |
| Radio box   | Radio box is similar to check box but one value can be chosen at a |
|             | time.                                                              |
| File select | File select is the best feature to select one file from the local  |
|             | machine to server machine at a time.                               |
| Form tag    | Form tag is used to mention a method (POST or GET) and control     |
|             | the entire form controls in the HTML document                      |
|             |                                                                    |
|             |                                                                    |

#### 2. Explain in detail of File handling functions in PHP. – Mar 2020

File handling is an important activity of all web application development process.

- **O** PHP Open a File,
- PHP Read a File,
- PHP Close a File,
- PHP write a File,
- PHP Appending a File
- PHP uploading a File.

#### PHP Open a File

fopen() – To open a file in the server. The file should be opened (Read/Write). Syntax – Mar 2024 Compulsory Qn 2M

\$file\_Object=fopen("FileName", "Read/WriteMode") or die ("Error Message!");
Example

<?php

\$myfile=fopen("Student.txt", "r") or die ("Unable to open file!");

?>

#### **PHP Read a File**

 $fread(\ )-$  function reads from an open file. The file object comes from fopen function.

#### Syntax

fread(\$file\_Object, filesize("FileName"));

#### Example

<?php

fread(\$myfile, filesize("Student.txt"));

?>

# **PHP Close a File**

fclose( ) – function is used to close an opened file. The file object comes from fopen function.

#### Syntax

fclose(\$file\_Object);

#### Example

<?php \$myfile=fopen("Student.txt", "r"); // some code to be executed... fclose(\$myfile); ?>

#### PHP write a File

fwrite() – function is used to write to a file.

**Syntax:** fwrite(\$myfile, \$txt);

# 9. CONNECTING PHP AND MYSQL

#### 1. Which is the correct function to execute the <u>SQL queries</u> in PHP?

- a) mysqli\_query("Connection Object", "SQL Query")
- b) query("Connection Object", "SQL Query")
- c) mysql\_query("Connection Object", "SQL Query")
- d) mysql\_query("SQL Query")

#### 2. Which is the correct function Closing Connection in PHP? -Mar 2024

- a) mysqli\_close("Connection Object");
- b) close("Connection Object");
- c) mysql\_close("Connection Object");
- d) mysqli\_close("Database Object");

#### 3. Which is the correct function to establish <u>Connection in PHP?</u>

- a) mysqli\_connect("Server Name", "User Name", "Password", "DB Name");
- b) connect("Server Name", "User Name", "Password", "DB Name");
- c) mysql\_connect("Server Name", "User Name", "Password", "DB Name");
- d) mysqli\_connect("Database Object");

#### 4. Which is the not a correct MySQL Function in PHP?

- a) Mysqli\_connect() Function
- b) Mysqli\_close() Function
- c) mysqli\_select\_data() Function
- d) mysqli\_affected\_rows() Function
- **5. How many parameter are required for <u>MYSQLi connect function</u> in PHP? a) 2 b) 3 c) 4 d) 5**
- 6. How many parameter are required for <u>MYSQLi query function</u> in PHP? a) 2 b) 3 c) 4 d) 5
- 7. How many parameter are required for <u>MYSQLi Close function</u> in PHP? a) <u>1</u> b) 2 c) 3 d) 5

#### 8. Which version of PHP supports <u>MySQLi functions</u>?

- a) Version 2.0
- b) Version 3.0
- c) Version 4.0
- d) Version 5.0

#### 1. What are the <u>MySQLi function</u> available PHP?

Mysqli\_connect() Function Mysqli\_close() Function Mysqli\_query() Function

# 2. What is <u>MySQLi</u> function?

MySQLi is extension in PHP scripting language which gives access to the MYSQL database. MySQLi extension was introduced version 5.0.0.

#### 3. What are the types MySQLi function available PHP?

Database Connections Managing Database Performing Queries Closing Connection

#### 4. Difference between <u>Connection</u> and <u>Close</u> function.

| Connection function                    | Close function                           |  |
|----------------------------------------|------------------------------------------|--|
| Before accessing MySQL Database,       | It is used to close an existing opened   |  |
| connect to Database Server machine via | database connection between PHP          |  |
| PHP scripting language.                | scripting and MySQL Database Server.     |  |
| This function requires 4 parameters.   | This function requires only 1 parameter. |  |
| mysqli_connect()                       | mysqli_close()                           |  |

#### 5. Give few examples of MySQLi Queries.

#### **Example**

\$con = mysqli\_connect("localhost", "my\_user", "my\_password", "Student\_DB");
\$sql= "SELECT student\_name, student\_age FROM student";
mysqli\_query(\$con, \$sql);

#### 6. What is <u>connection string</u>?

Connection string is a string that specifies the information related to database login. mysqli\_connect () is used to connect the database. mysqli\_connect\_error() is used to connection is failed

64

# 1. Write the <u>Syntax</u> for <u>MySQLi Queries</u>.

#### Syntax:

mysqli\_query("Connection Object", "SQL Query")

#### 2. Write is the purpose of MySQLi function available.

In PHP Scripting language many functions are available for MySQL Database connectivity and executing SQL queries.

MySQLi is extension in PHP scripting language which gives access to the MYSQL database. MySQLi extension was introduced version 5.0.0.

Mysqli\_connect() Function Mysqli\_close() Function

Mysqli\_query() Function

# 3. Write MySQL Connection Syntax with example. Mar 2024

#### Syntax:

mysqli\_connect("Server Name", "User Name", "Password", "DB Name");

#### **Example**

```
<?php
$servername = "locahost";
$username = "username";
$password = "password";
$DB_name = "School_DB";
```

\$conn = mysqli\_connect(\$servername, \$username,\$password, \$DB\_name);

if(!\$conn)

.

die("Connecton failed:" . mysqli\_connect\_error());

echo "Connected successfully";

?>

}

# 1. Discuss in detail about <u>MySQL functions</u> with <u>example.</u> MySQLi is extension in PHP scripting language which gives access to the MYSQL database. MySQLi extension was introduced version 5.0.0. Mysqli connect() Function Mysqli\_close() Function Mysqli\_query() Function **Connect of Function** Syntax: mysqli connect("Server Name", "User Name", "Password", "DB Name"); Example <?php \$servername = "locahost"; \$username = "username"; \$password = "password"; \$DB\_name = "School DB"; \$conn = mysqli\_connect(\$servername, \$username, \$password, \$DB\_name); if(!\$conn) die("Connecton failed:" . mysqli\_connect\_error()); echo "Connected successfully"; ?> **Query of Function**

# Syntax:

```
mysqli_query("Connection Object", "SQL Query")
```

# Example

```
$con = mysqli_connect("localhost", "my_user", "my_password", "Student_DB");
$sql= "SELECT student_name, student_age FROM student";
mysqli_query($con, $sql);
```

# **<u>Close of Function</u>**

# Syntax:

mysqli\_close("Connection Object");

# **Example**

<?php

```
$con = mysqli_connect("localhost", "$user", "$password", "SCHOOL_DB");
mysqli_close($con);
```

?>

## 2. Explain in details <u>types of MySQL connection method</u> in PHP. <u>MySQL Connection method</u>

Before accessing MySQL Database, connect to Database Server machine via PHP scripting language. This function requires 4 parameters. **Syntax:** 

```
mysqli_connect("Server Name", "User Name", "Password", "DB Name"); Example
```

# <?php

```
$\servername = "locahost";
$username = "username";
$password = "password";
$DB_name = "School_DB";
$conn = mysqli_connect($servername, $username, $password, $DB_name);
if(!$conn)
{
    die("Connecton failed:" . mysqli_connect_error());
}
```

```
echo "Connected successfully";
```

?>

- \$servername : Database Server Server I address
- \$username: Database Server User Name
- \$password: Database Server Password
- \$DB\_name: Database Name

The mysqli\_connect function uses these variables to connect Database server to PHP. If connection gets fail, output will be printed with MySQL error code. Otherwise connection is success.

#### 3. Explain MySQLi Queries with examples.- Mar 2020

The main goal of MySQL and PHP connectivity is to retrieve and manipulate the data from MySQL database server. The SQL query statements help in PHP MySQL extension to achieve the objective of MySQL and PHP connection. "mysqli\_query" is a function that helps to execute the SQL query statements in PHP scripting language.

#### Syntax:

mysqli\_query("Connection Object", "SQL Query")

#### **Example**

\$con = mysqli\_connect("localhost", "my\_user", "my\_password", "Student\_DB");
\$sql= "SELECT student\_name, student\_age FROM student";
mysqli\_query(\$con, \$sql);

| <b>10.INTRODUCTION TO COMPUTER NETWORKS</b>                                    |                      |                           |                                   |                         |  |  |
|--------------------------------------------------------------------------------|----------------------|---------------------------|-----------------------------------|-------------------------|--|--|
| 1 Marks                                                                        |                      |                           |                                   |                         |  |  |
| 1. A set of                                                                    | computers <u>co</u>  | nnecting together         | is called as                      |                         |  |  |
| <u>a) Netwo</u>                                                                | <u>ork</u>           | b)Server                  | c) Hub                            | d) Node                 |  |  |
| 2. Many discussions in an online forum leads to personal attacks and is called |                      |                           |                                   |                         |  |  |
| a) Ha                                                                          | ackers               | b) Virus                  | c) Online war                     | <u>d) Flame war</u>     |  |  |
| 3. <u>Wi-Fi</u> is                                                             | short name for       | or - Mar 2020             |                                   |                         |  |  |
| <u>a) W</u>                                                                    | /ireless Fideli      | ity                       | b) Wired fid                      | elity                   |  |  |
| c) W                                                                           | c) Wired fiber optic |                           |                                   | d) Wireless fiber optic |  |  |
| 4. Which a                                                                     | mong them wa         | as <b>challenging to</b>  | the business people               | on computer             |  |  |
| networking                                                                     | 5                    |                           |                                   |                         |  |  |
| a) Ha                                                                          | acking               | b) Viruses                | <u>c) Both a &amp; b</u> 🔺 d      | ) none of this above    |  |  |
| 5. Which o                                                                     | ne of the follo      | wing is <b>not the so</b> | cial media                        |                         |  |  |
| <u>a) Gmai</u>                                                                 | <u>1</u>             | b) Facebook               | c) twitter                        | d) Linkedin             |  |  |
| 6. In mobile                                                                   | e network, lan       | d areas for <b>netwo</b>  | <mark>rk coverage</mark> was dist | ributed as- Mar 2024    |  |  |
| a) Fi                                                                          | rmware               | b) cells                  | c) Range                          | d) Service              |  |  |
| 7. Which o                                                                     | ne of the follo      | wing are harmful          | to computer?                      |                         |  |  |
| a) Bl                                                                          | loggers              | b) Browser                | <u>c) Hackers</u>                 | d) twitter              |  |  |

# 1. What is a <u>Computer Network.</u>

A set of computers connected together for the purpose of sharing resources is called as computer networks.

# 2. Write short note on <u>Internet</u>.

INTERNET stands for INTER connected NETWORK. Internet is simply defined as the connection of individual networks operated by academic persons, industry people government, and private parties.

#### 3. What are the common uses of computer network? -Mar2024

Communication Resource sharing Information sharing

#### 4. What is <u>node</u> in Computer network.

A computer which is connected to a network is called as node.

**68** 

#### 1. Write a note on <u>Resource Sharing</u>.

It allows all kind of programs, equipments and data to be accessed by anyone via network irrespective of the physical location of the resource. Simply resource sharing is a sharing of devices like printers, scanner, PDA, fax machine and modems.

#### 2.List out some benefits of social networks.

Group information sharing over long distances.

Broadcast announcements.

Fostering diversity of thought.

#### 3. Write a note on <u>Mobile networks</u>.

Mobile network is the network connecting devices without cable(wireless). Mobile computers such as laptop, tablet, and hand held computers, were fastest growing segments. At land areas network was distributed as cells, each will be served by single- location transceiver, but generally threes cell sites or a base transceiver station. **Example:** Mobiles, Tablets, Pagers, Laptops, Modems etc.

# 5 Marks

#### 1. Explain uses of Computer network.

| Using computer networks, we can interact with the different        |
|--------------------------------------------------------------------|
| people with each other all over the world. People can easily       |
| communicate at very low cost via mobile social media,              |
| telephone, email, chatting, video conferencing SMS, MMS,           |
| groupware etc.                                                     |
| It allows all kind of programs, equipments and data to be          |
| accessed by anyone via network irrespective of the physical        |
| location of the resource. Simply resource sharing is a sharing of  |
| devices like printers, scanner, PDA, fax machine and modems.       |
| Using computer network, any application or other software can      |
| be stored at a central computer or server. The software can be     |
| shared among other computers, of the network. It provides high     |
| reliability and backup can also be stored at one location for easy |
| availability in case of crash.                                     |
|                                                                    |

## 2. Explain about social applications in Computer network.

To get connected with people around the world through social network media applications like whatsapp, Facebook, Twitter etc.

| Membership      | User to register names and accounts to avoid duplicate and |  |
|-----------------|------------------------------------------------------------|--|
|                 | maintain secrecy.                                          |  |
|                 | Public Networks offer free registration and some meager    |  |
|                 | charges for their services.                                |  |
|                 | Private Networks (Bank Account Holders groups) restrict    |  |
|                 | registration to people.                                    |  |
| Content         | Members to easily share comments, audio, video, text,      |  |
| contribution    | animation files etc., with others.                         |  |
| Frequent visits | A group of members who check in regularly to contribute    |  |
|                 | their share and also for new updates.                      |  |
| Relationship    | Most social networks is to allow interaction among people, |  |
| building        | which create stronger connection with people of different  |  |
|                 | communities.                                               |  |

#### **11. NETWORK EXAMPLES AND PROTOCOLS** 1 Marks 1. Which of the following system securely share business's information with suppliers, vendors, partners and customers. a) Extranet b) Intranet c) Arpanet d) Arcnet 2. Match the following and choose the correct answer i. HTTP – The core protocol of the World Wide Web. ii. FTP – enables a client to send and receive complete files from a server. iii. SMTP – Provide e-mail services. iv. DNS – Refer to other host computers by using names rather than numbers. b) ii, iii, iv, i c) iii, iv, i, ii <u>a) i, ii, iii, iv</u> d) iv, iii, ii, i 3. Communication over.....is be made up of voice, data, images and text messages. b) Mobile network a) Social media c) what sapp d) software 4. Wi-Fi stands for..... Mar 2020 b) Wired fidelity a) Wireless Fidelity c)Wired optic fibre d) wireless optic fibre 5. A TCP/IP network with access restricted to members of an organization c) WAN a) LAN b) MAN d) Intranet 6. **RFID** stands for b) real Frequency identity a) Radio Free Identification c) Radio Frequency indicators d) Radio Frequency Identification 7. It guarantees the sending of data is successful and which checks error on operation at **OSI laver** is..... a) Application layer b) Network layer c) Transport laver d) Physical layer 8. Which one of the following will secure data on transmissions a) HTTPS b) HTTP c) FTP d) SMTP 9.provides e-mail service a) DNS b) TCP c) FTP d) SMTP 10.Refer to other host computers by using names rather than numbers. b) TCP c) FTP d) SMTP a) DNS

#### 1. Define Intranet. – Mar 2020

Intranet is a private network within an enterprise to share company data and computing resources between the employees.

Example: Access employee database

#### 2. What is the uses of mobile networks?

The common application of mobile networks is mobile phones, tablets, etc. Data and voice are being transmitted over both circuit via switched networks and packet switched networks.

#### 3. List out the benefits of WiFi – Mar 2023

It provides mobility. It provides connection to Internet. Flexibility of LAN. Ensures connectivity. Low cost, high benefits.

# 4. Expand HTTP, HTTPS, FTP.

HTTP – Hyper Text Transfer Protocol HTTPS – Hyper Text Transfer Protocol Secure FTP – File Transfer Protocol

# 3 Marks

#### 1. Compare Internet, Intranet, and Extranet – Mar 2022

| Internet                    | Intranet                | Extranet                 |
|-----------------------------|-------------------------|--------------------------|
| Several networks, small     | Intranet is a private   | Extranet is a private    |
| and big all over the world, | network within an       | network using Internet   |
| are connected together to   | enterprise to share     | technology to share part |
| form a Global network       | company data and        | of business information  |
| called the Internet.        | computing resources     | with supplier's partners |
|                             | between the employees.  | and customers.           |
| Social media, e-mail etc.   | Access employee         | Customer                 |
|                             | database, submission of | communications, Online   |
|                             | reports etc.            | Education etc.           |

#### 2. Write short notes on HTTP, HTTPS, FTP. - Mar 2023

**HTTP** – It is used between a web client and a web server protects *non-secure* data transmissions.

**HTTPS**- It is used between a web client and a web server permits *secure* data transmissions.

FTP- It is used between computers for sending and receiving file.

#### **3.** What are the layers available in TCP/IP Reference Model?

Network Access Layer – concerned with building packets. Internet Layer – describes how packets are to be delivered. Transport Layer – ensure the proper transmission of data. Application Layer – Application network processes. FTP, HTTP, SMTP.

# 5 Marks

#### 1. Explain about Internet, Intranet, Extranet – Mar 2023

| Internet                          | Intranet                | Extranet                 |
|-----------------------------------|-------------------------|--------------------------|
| Several networks, small           | Intranet is a private   | Extranet is a private    |
| and big all over the world,       | network within an       | network using Internet   |
| are connected together to         | enterprise to share     | technology to share part |
| form a Global network             | company data and        | of business information  |
| called the Internet.              | computing resources     | with supplier's partners |
|                                   | between the employees.  | and customers.           |
| Social media, e-mail etc.         | Access employee         | Customer                 |
|                                   | database, submission of | communications, Online   |
|                                   | reports etc.            | Education etc.           |
| Public                            | Private                 | Private                  |
| Large number of                   | Limited number of       | Limited number of        |
| Large number of connected devices | connected devices       | connected devices over   |
| connected devices                 |                         | Internet                 |
| Not owned by anyone               | Owned by a particular   | Owned by one or more     |
|                                   | organization            | Organizations.           |
| WWW, Email, Social                | Departments, company,   | Suppliers, customer, and |
| media                             | organizations.          | vendors.                 |

# 2. Discuss about OSI model with its Layers. Mar 2020

| OSI Layers            | Definition                                                                   |
|-----------------------|------------------------------------------------------------------------------|
| 1. Physical Layer     | This is the 1 <sup>st</sup> layer, it defines the <b>electrical and</b>      |
| 1. I hysical Layer    | physical specifications for devices.                                         |
|                       | This is the 2 <sup>nd</sup> layer, it guarantees that the <b>data</b>        |
| 2. Data Link layer    | transmitted. "802.3 for Ethernet" and "802.11 for                            |
|                       | Wi-Fi"                                                                       |
| 3. Network layer      | This is the 3 <sup>rd</sup> layer, determining the <b>path of the data</b>   |
|                       | packets is using <b>IP Address</b> .                                         |
| 1 Transport lavor     | This is the 4 <sup>th</sup> layer guarantees the sending data is             |
| 4. Transport layer    | successful. It includes error checking operation.                            |
| 5 Cassion lawar       | This is the 5 <sup>th</sup> layer identifies the <b>system session</b>       |
| 5. Session layer      | between different network entities.                                          |
|                       | This is the 6 <sup>th</sup> layer <b>Encryption and decryption</b>           |
| 6. Presentation layer | protocols occur in this layers such as Secure Socket                         |
|                       | Layer(SSL)                                                                   |
| 7. Application layer  | This is the 7 <sup>th</sup> layer it acts the <b>user interface</b> platform |
| 7. Application layer  | comprising of software within the system.                                    |
|                       |                                                                              |

# 3. Difference between TCP/IP and OSI Reference Model.

| TCP/IP                                              | OSI                                     |
|-----------------------------------------------------|-----------------------------------------|
| Transmission Control Protocol/<br>Internet Protocol | Open System Interconnection             |
| 4 Layers                                            | 7 Layers                                |
| Horizontal approach                                 | Vertical approach                       |
| Supports only connection less                       | Supports connectionless and connection- |
| Communication.                                      | oriented communication                  |
| It is Tangible                                      | It is not Tangible                      |
| Top to bottom approach                              | bottom to top approach                  |
| It is client server model                           | It is conceptual model.                 |